# **Pertemuan 8: Overloading dan Overriding**

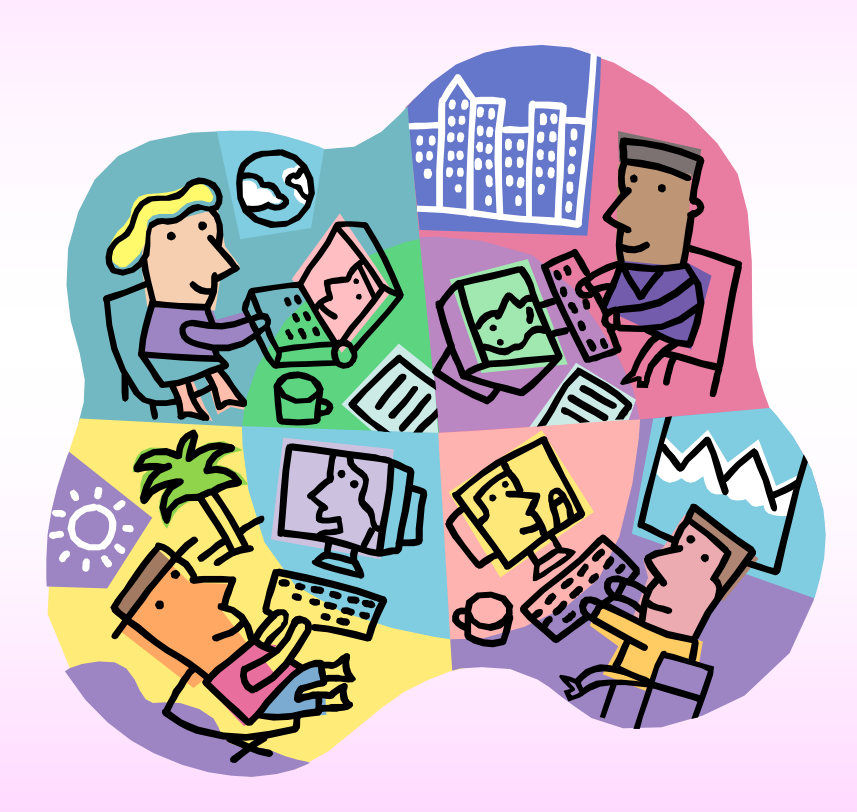

Some lecture slides obtained from Pemrograman Berbasis Obyek by Ali Ridho Barakbah, SKom.

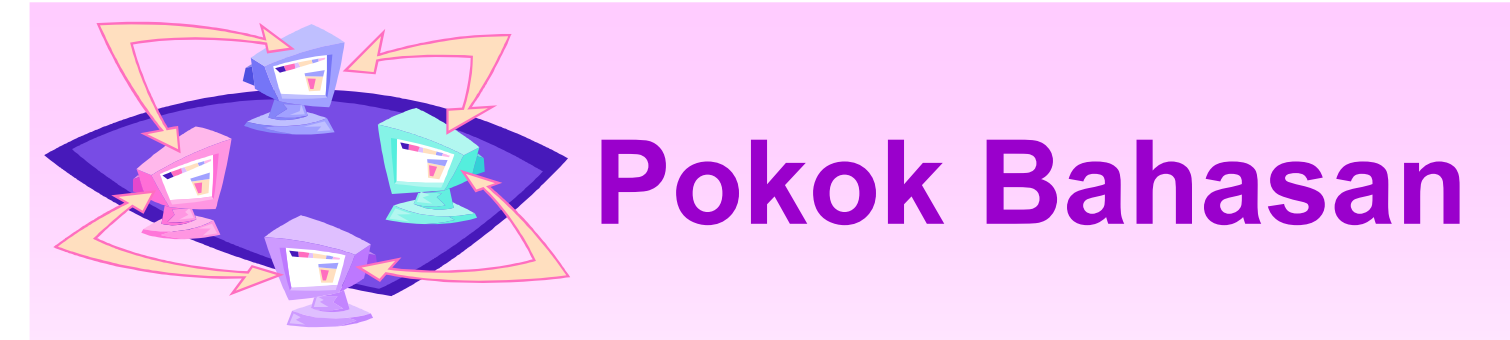

- Overloading
- Overriding
- Aturan tentang Overriden method

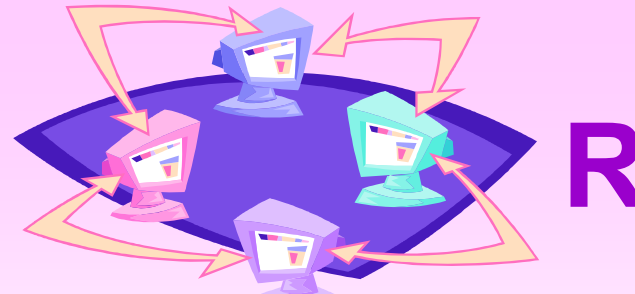

# **Review: Contructor**

- Suatu obyek dapat diberi nilai awal atau diinisialisasi dengan menggunakan constructor.
- Jadi constructor dijalankan hanya sekali yaitu saat suatu obyek diciptakan.
- Contoh : memberi nilai awal 1-Mei-2007 pada obyek yang diciptakan dari class Tanggal

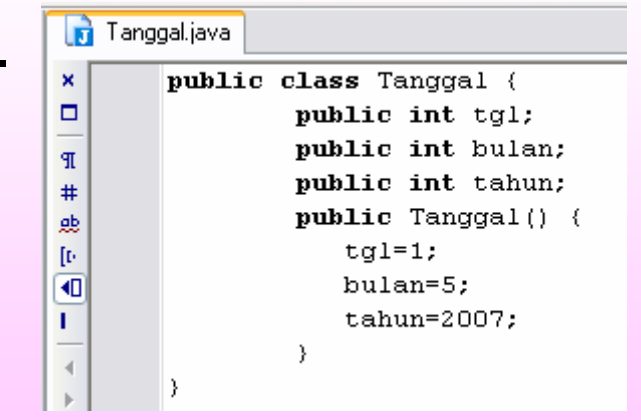

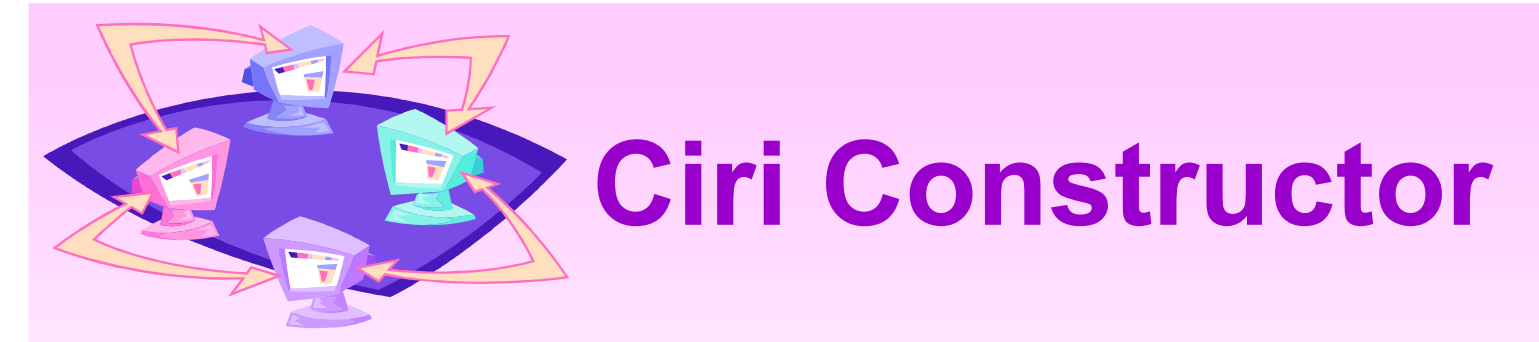

- Ciri constructor :
	- Mempunyai nama yang sama dengan nama class
	- Tidak mempunyai nilai kembalian (return type)

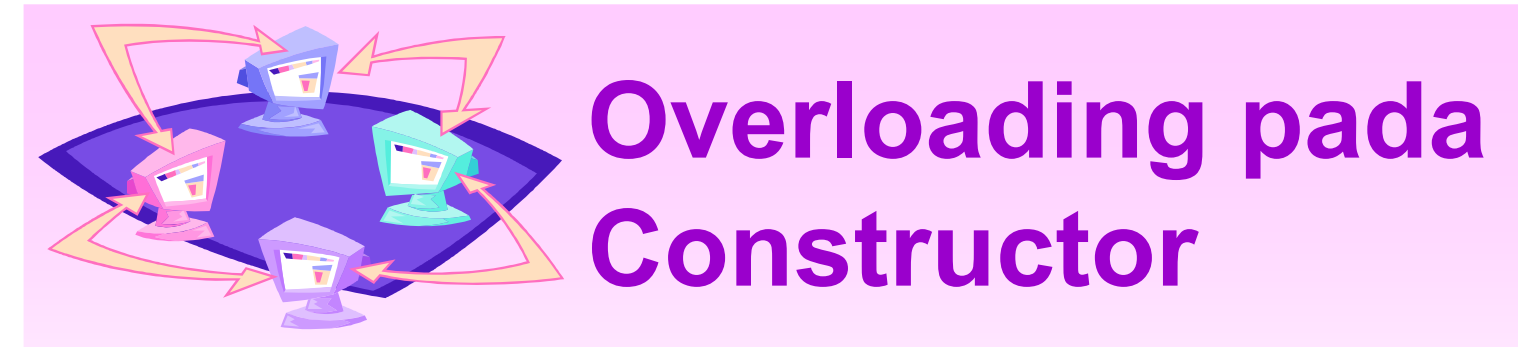

- Suatu class boleh memiliki lebih dari satu constructor
- Constructor yang terdiri dari dua atau lebih disebut dengan overloading constructor
- Constructor yang terdiri dari dua atau lebih disebut dengan overloading constructor
- Overloading constructor termasuk salah satu dari ciri program OOP yaitu polimorfisme
- Polimorfisme => berbeda-beda bentuk;

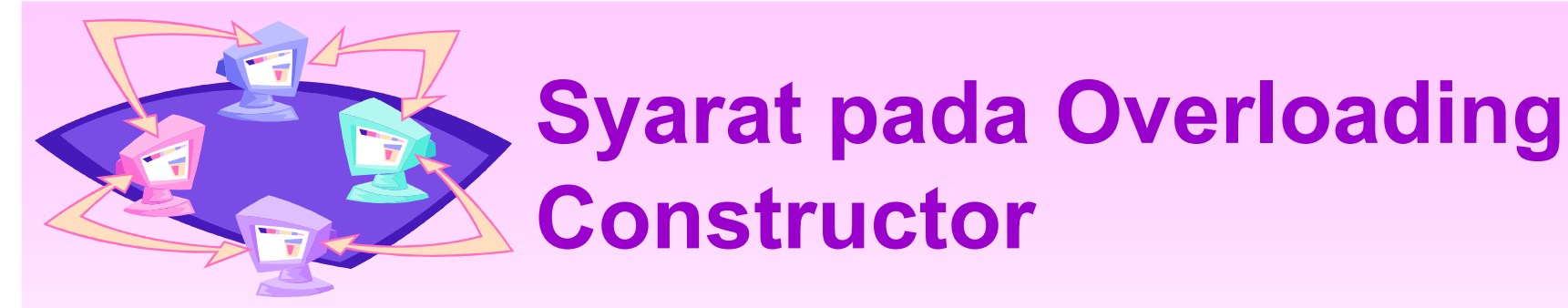

- Syarat pada overloading constructor adalah signature dari constructorconstructor tersebut tidak sama.
- Signature adalah informasi untuk membedakan method seperti nama method, jumlah parameter, tipe data, dan tipe kembalian (return type).

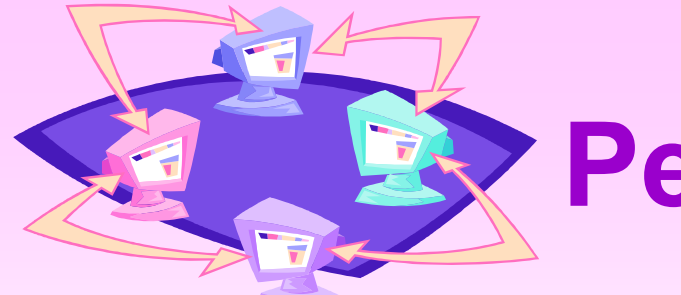

#### **Percobaan 3**

 $\mathbf{\mathcal{L}}$ 

#### • Contoh Overloading constructor:

```
class Titik3D {
double x:
double y;
double z;
Titik3D (double ax) \{x = ax;y = 1;
z = 1:
Titik3D (double ax, double zy) \{x = ax;y = ay;z = 1:
Titik3D (double ax, double zy, double az) {
x = ax;y = ay;z = az;}
}
```
class ContohTitik3D { public static void main(String args[]) { Titik3D  $p = new Titik3D(1.1);$ System.out.println(" $p.x =$ " +  $p.x$ ); System.out.println("p.y = " + p.y); System.out.println(" $p.z = " + p.z$ ); Titik3D  $p = new Titik3D(1.1, 3.4);$ System.out.println("p.x = " + p.x); System.out.println("p.y = " + p.y); System.out.println("p.z = " + p.z); Titik3D  $p = new Titik3D(1.1, 3.4, -2.8);$ System.out.println(" $p.x =$ " +  $p.x$ ); System.out.println(" $p.y =$ " +  $p.y$ ); System.out.println(" $p.z =$ " +  $p.z$ );  $\mathcal{F}$ 

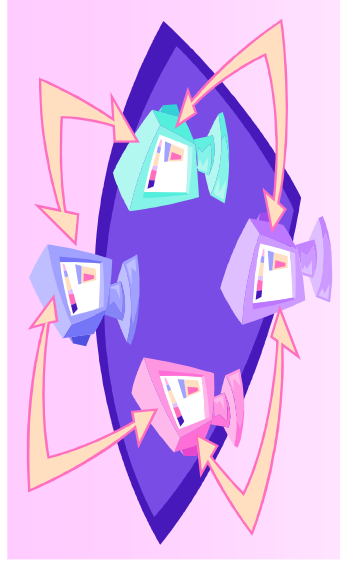

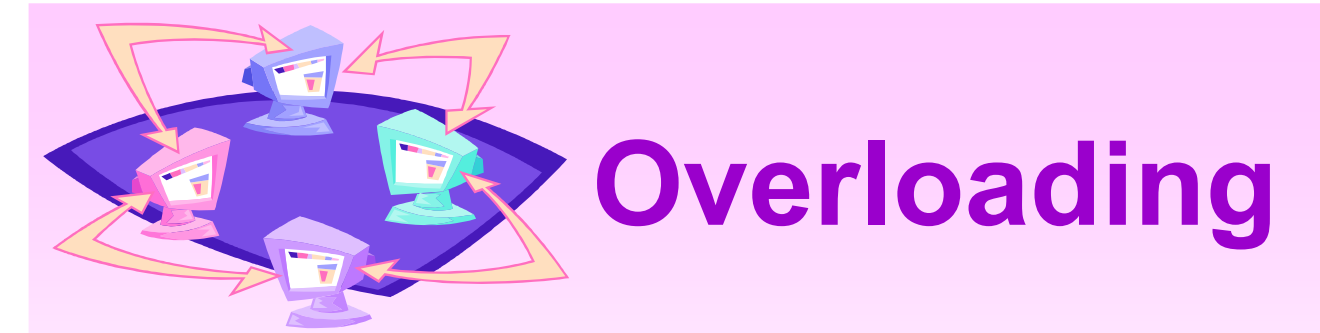

- Overloading adalah suatu keadaan dimana beberapa method memiliki nama yang sama tetapi fungsionalitasnya berbeda
- Contoh:
	- $-$  titik(x,y);
	- $-$  titik(x,y,z);
- Ciri Overloading:
	- Nama method harus sama
	- Daftar parameter harus berbeda
	- Return type boleh sama, boleh berbeda

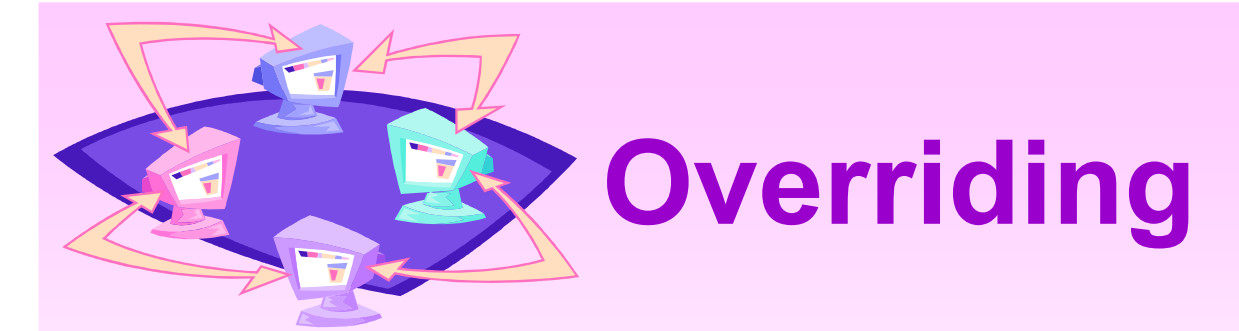

- Overriding menyatakan suatu keadaan dimana method pada subclass menolak method pada parent class-nya.
- Ciri dari overriding :
	- Nama method harus sama
	- Daftar parameter harus sama
	- Return type harus sama

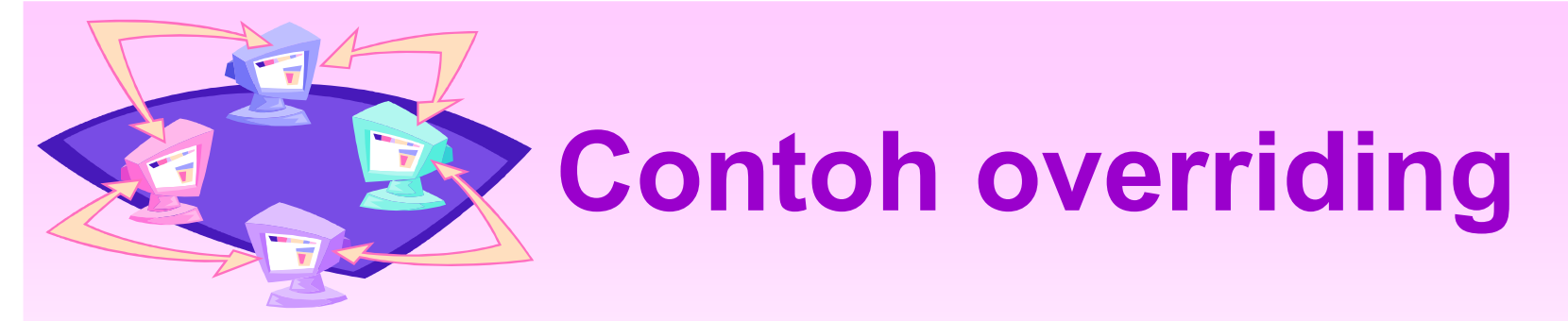

```
class Parent {
  public void Info() {
    System.out.println("ini class parent");
class Child extends Parent {
  public void Info() {
System.out.println("ini class child");
```
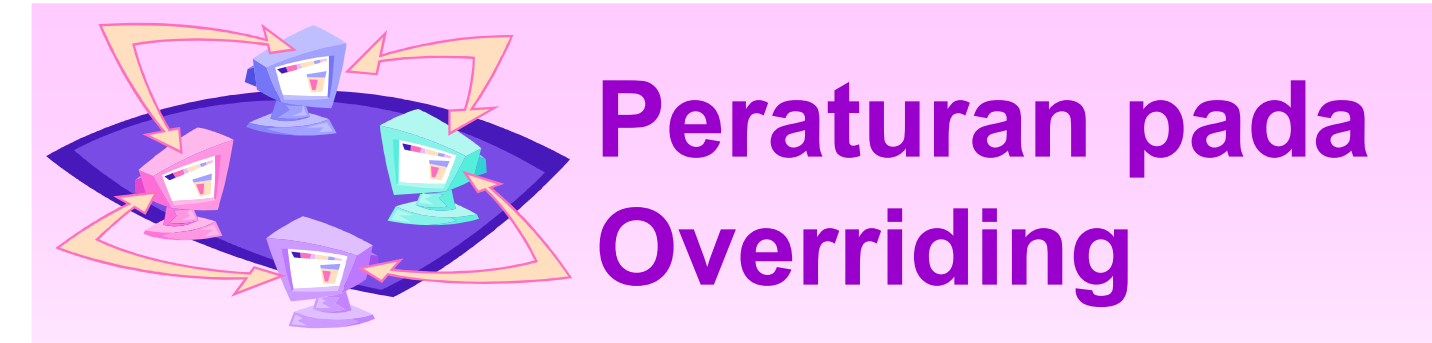

• Method yang terkena Override (overriden method) tidak boleh mempunyai modifier yang lebih luas aksesnya daripada method yang meng-override (overriding method).

### Percobaan

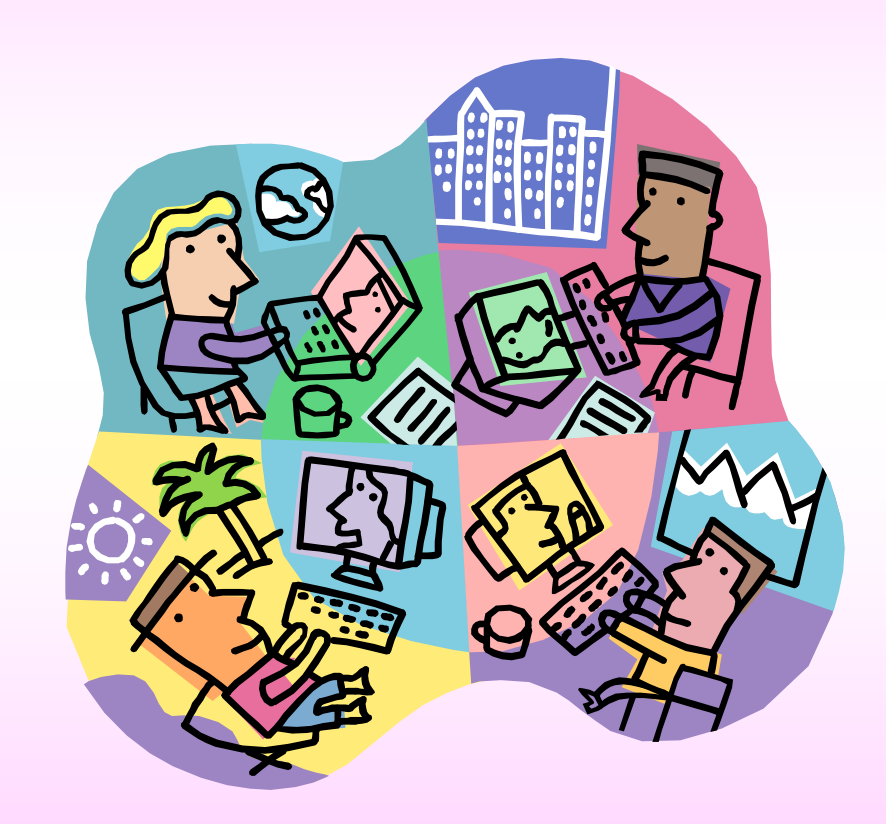

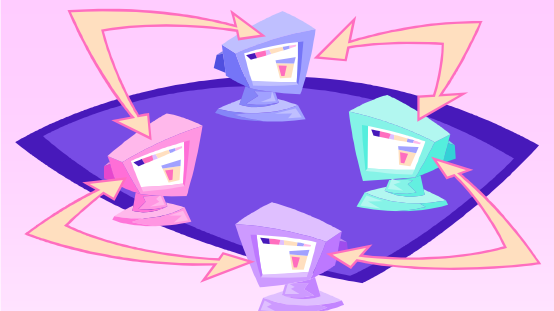

## **Melakukan Overloading** pada Method

```
import java.awt.Point;
public class Segiempat {
int x1 = 0;
int y1 = 0;
int x2 = 0;
int y2 = 0;
public void buatSegiempat(int x1, int y1, int x2, int y2) {
this.x1 = x1;
this y1 = y1;
this x2 = x2;
this y2 = y2;
;
public void buatSegiempat(Point topLeft, Point bottomRight) {
x1 = topLeft.x;
y1 = topLeft.y;
x2 = bottomRight.x;
y2 = bottomRight.y;
;
public void buatSegiempat(Point topLeft, int w, int h) {
x1 = topLeft.x;
y1 = topLeft.y;
x2 = (x1 + w);y2 = (y1 + h);;
```
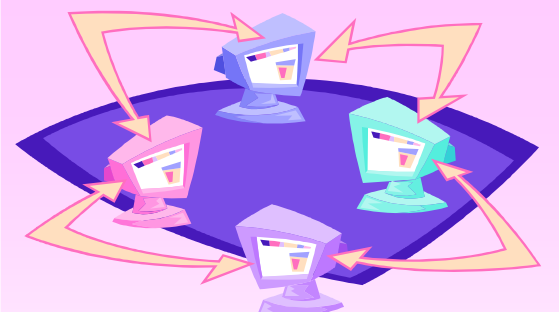

## **Melakukan Overloading** pada Method

void cetakSegiempat(){ System.out.print("Segiempat:  $\lt" + x1 + ", " + y1);$ System.out.println(", " +  $x2$  + ", " +  $y2$  + ">"); public static void main(String[] arguments) { Segiempat rect = new Segiempat(); System.out.println("Buat segiempat dengan koordinat (25.25) dan (50,50)"); rect.buatSegiempat(25, 25, 50, 50); rect.cetakSegiempat(); System.out.println(); System.out.println("Buat segiempat dengan point (10,10) dan point (20,20):"); rect.buatSegiempat(new Point(10,10), new Point(20,20)); rect.cetakSegiempat(); System.out.println(); System.out.print("Buat segiempat dengan 1 point (10,10), koodinat (50,50)"); rect.buatSeqiempat(new Point(10,10), 50, 50); rect.cetakSegiempat();

### **Latihan**

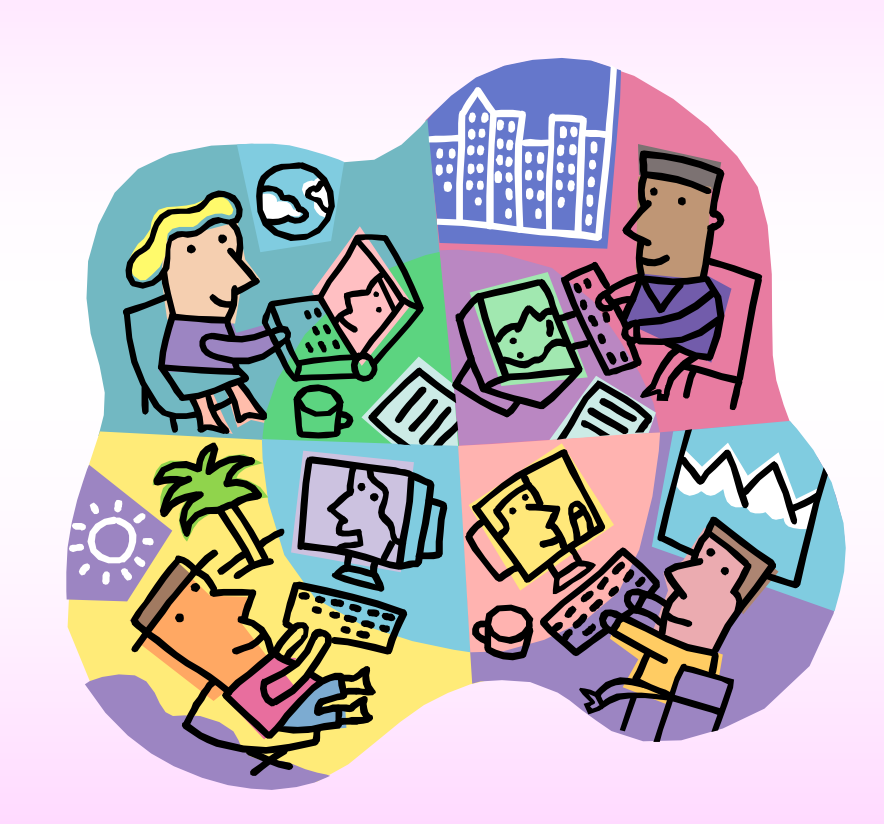

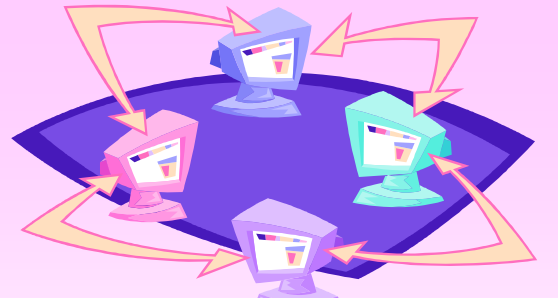

#### **Mengimplementasikan UML Class Diagram pada Program**

Implementasikan UML Class diagram berikut :  $\bullet$ 

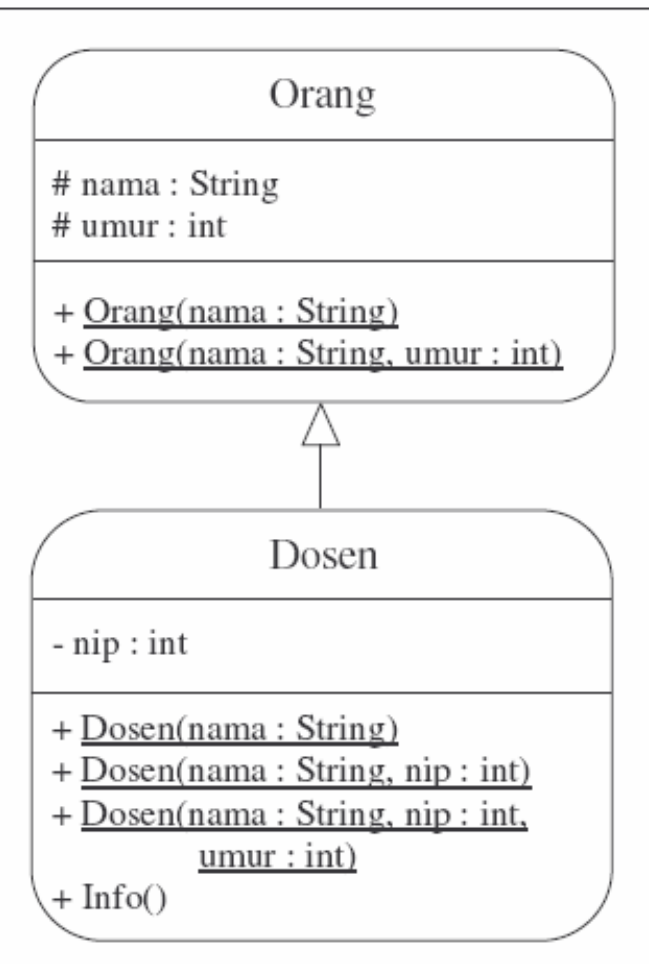

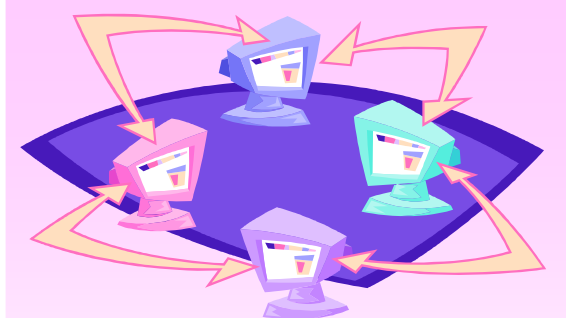

#### **Menguji UML Class Diagram** pada Program

public class TesLatihan {

public static void main(String args[]) { System.out.println("Masukkan identitas dosen 1 : Agus"); Dosen dosen1=new Dosen("Agus"); System.out.println("Masukkan identitas dosen 2 : Budi, NIP. 1458"); Dosen dosen2=new Dosen("Budi", 1458); System.out.println("Masukkan identitas dosen 3 : Iwan, NIP. 1215, umur 47"); Dosen dosen3=new Dosen("Iwan", 1215, 47); System.out.println(); dosen1.Info(); System.out.println(); dosen2.Info(); System.out.println(); dosen3.Info();